*Benjamin Giblin, Postdoc, Uni. Edinburgh with Matteo Cataneo, Ben Moews and Catherine Heymans*

Non-Linear Matter Power Spectra Predictions for Arbitrary Cosmologies

CoSyne, IAP 11th Dec 2019

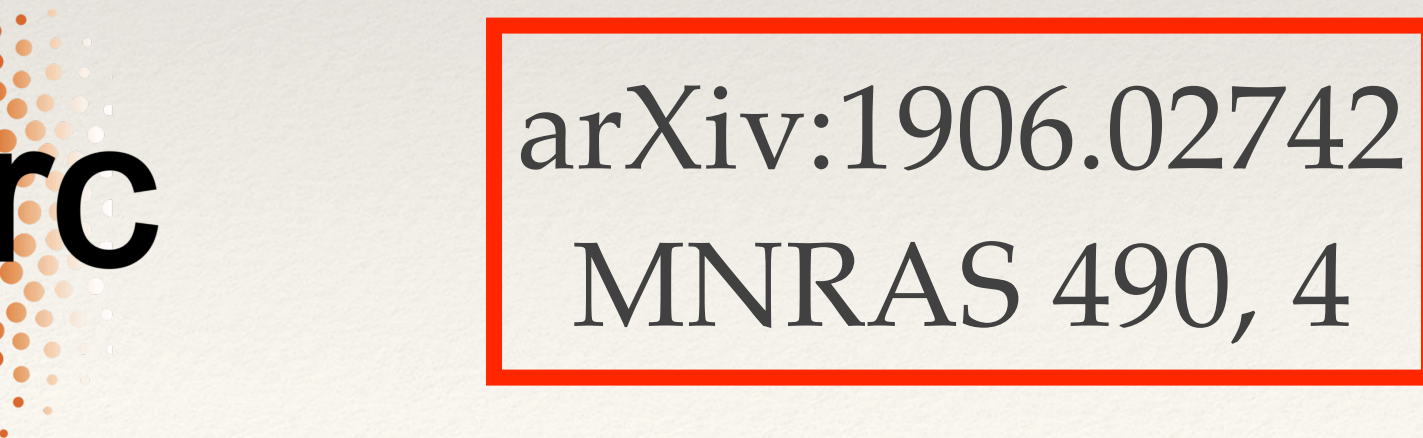

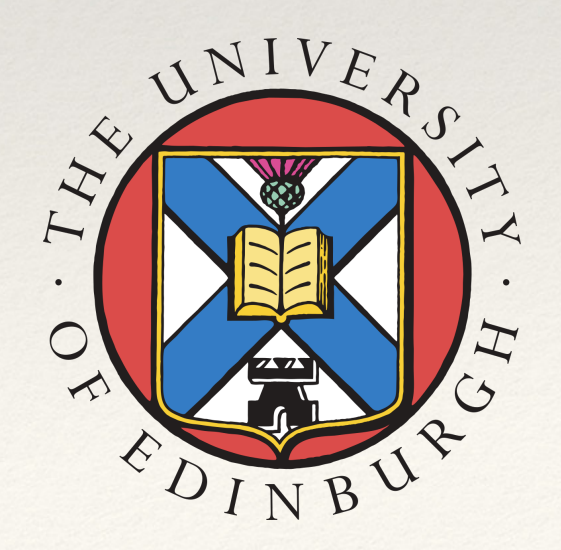

#### The workhorse of cosmology

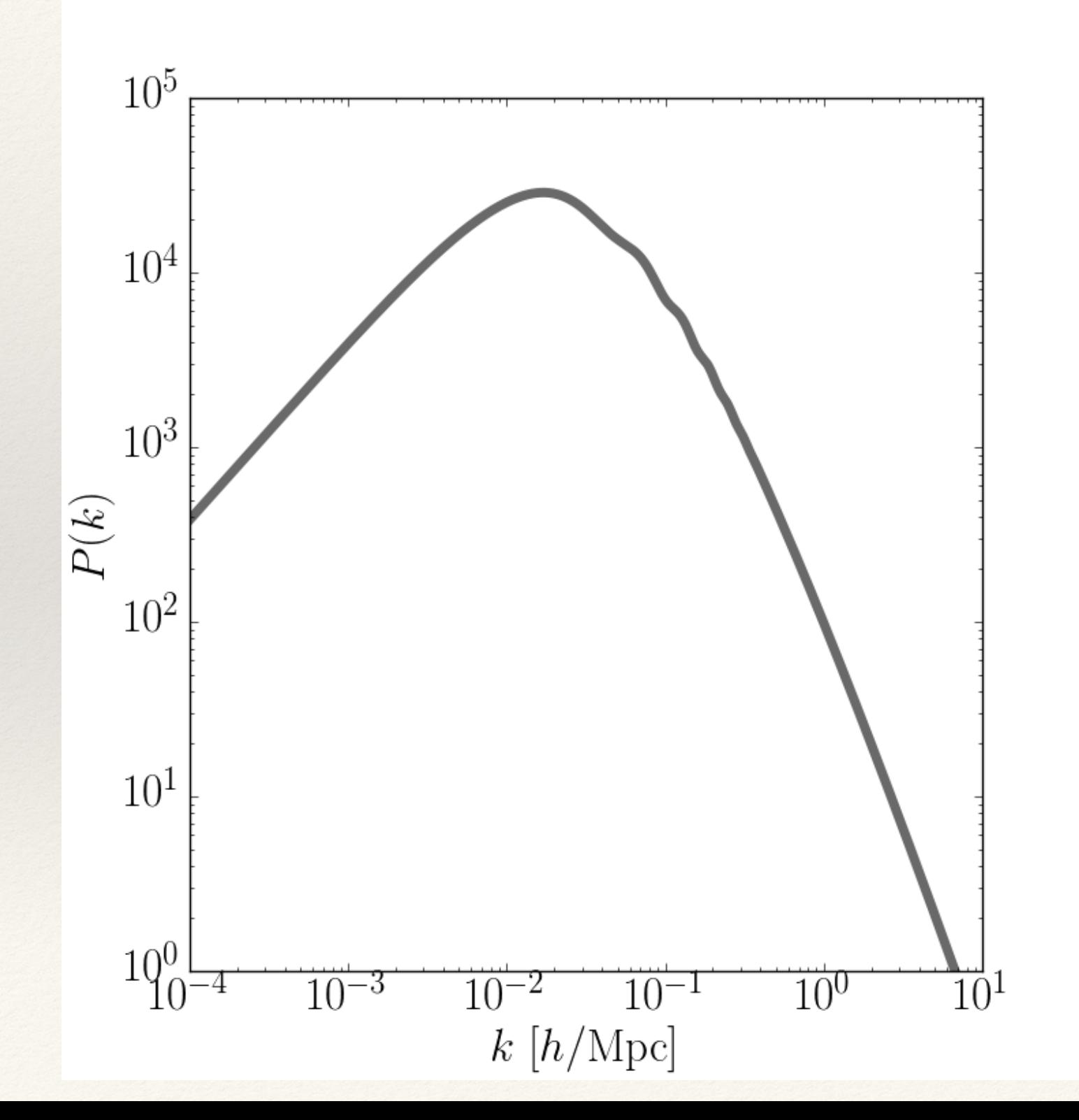

#### The workhorse of cosmology

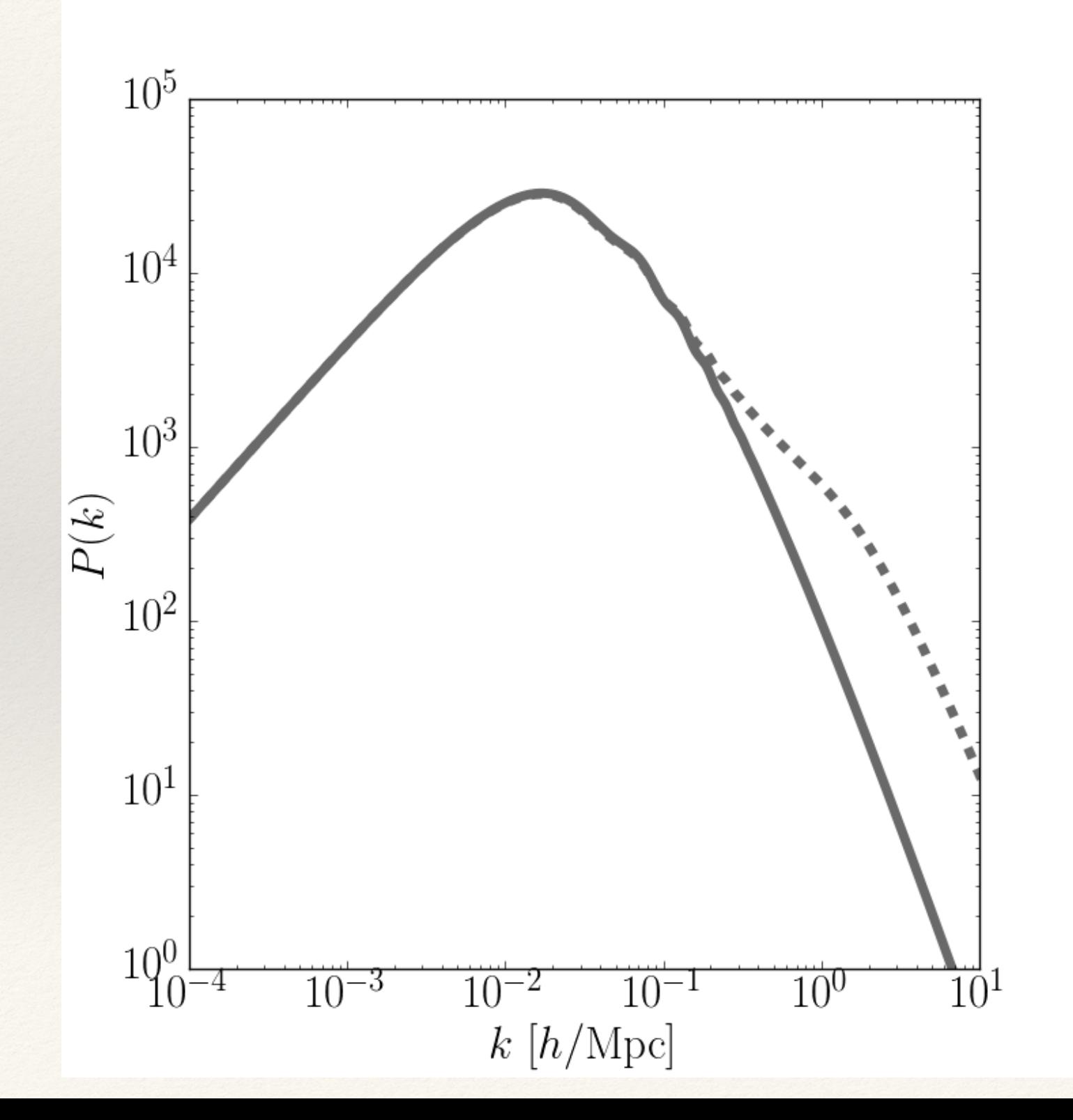

#### The workhorse of cosmology

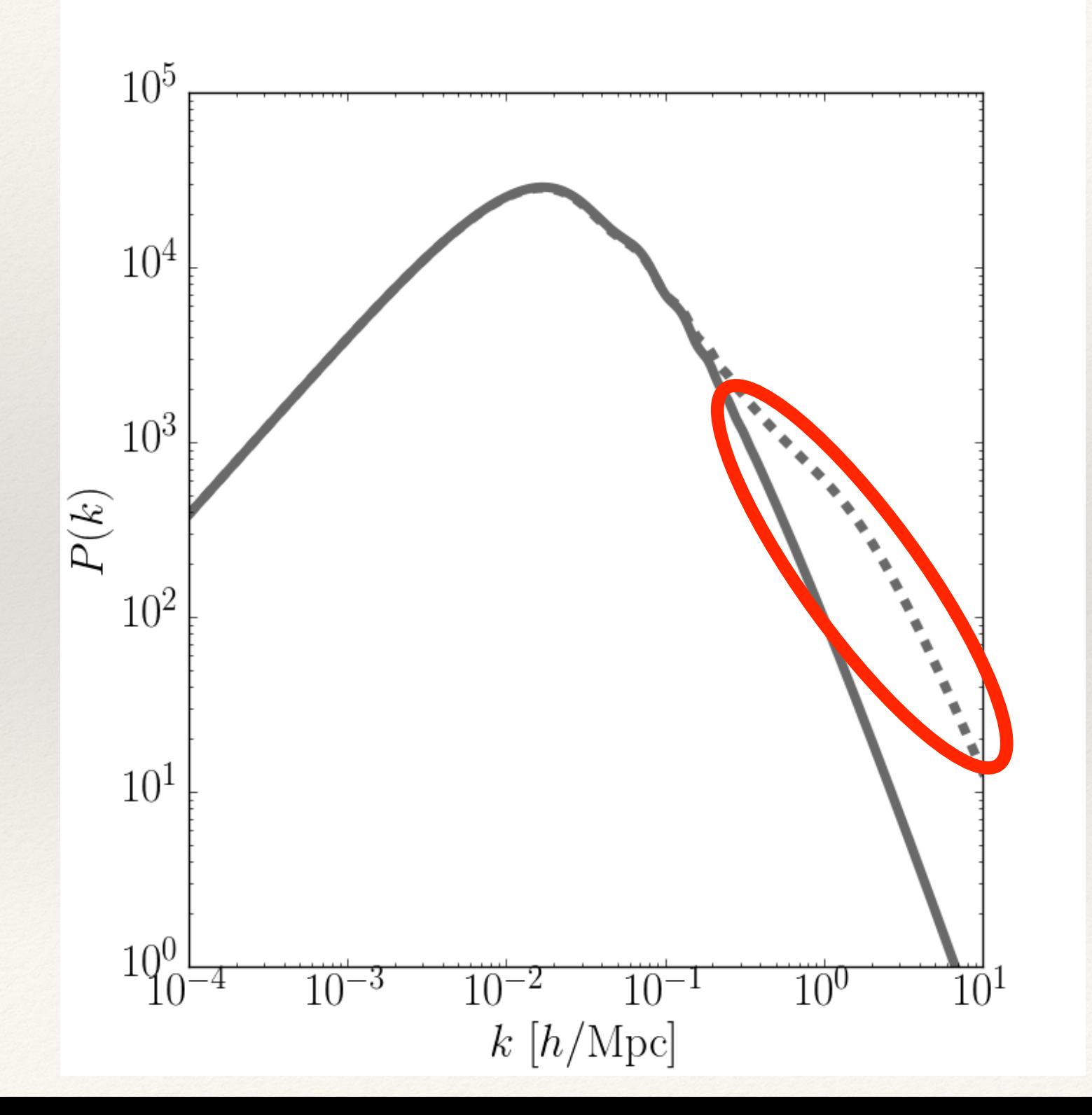

How to model the cosmology dependence of the  $P_{NL}(k)$  with accuracies better than 1%?

- ❖ Simulations too expensive!
- ❖ *Emulators*<sup>2</sup>

2 e.g. Habib+07, Heitmann+09, Euclid Collaboration+18

#### Emulators

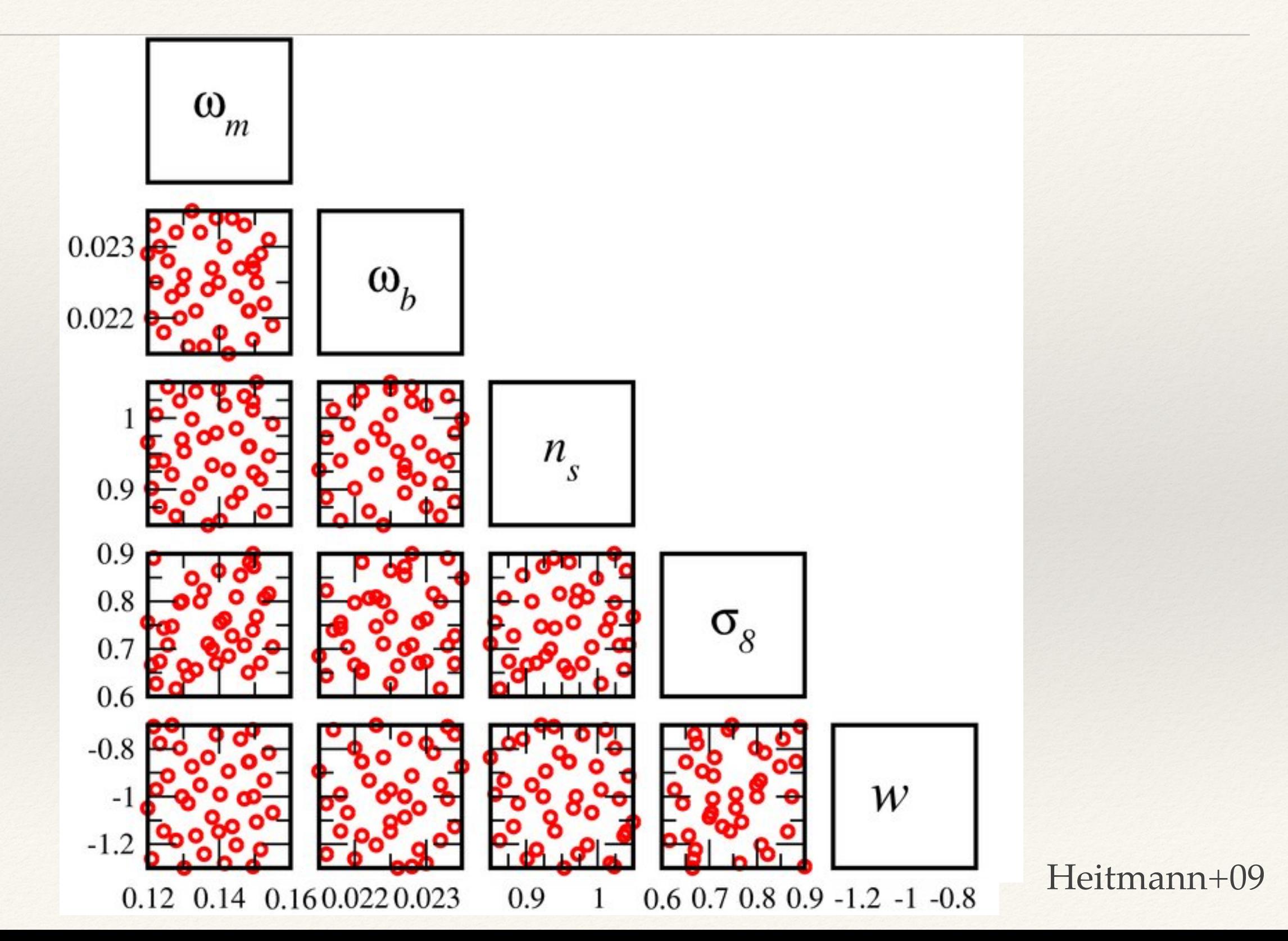

#### Emulators

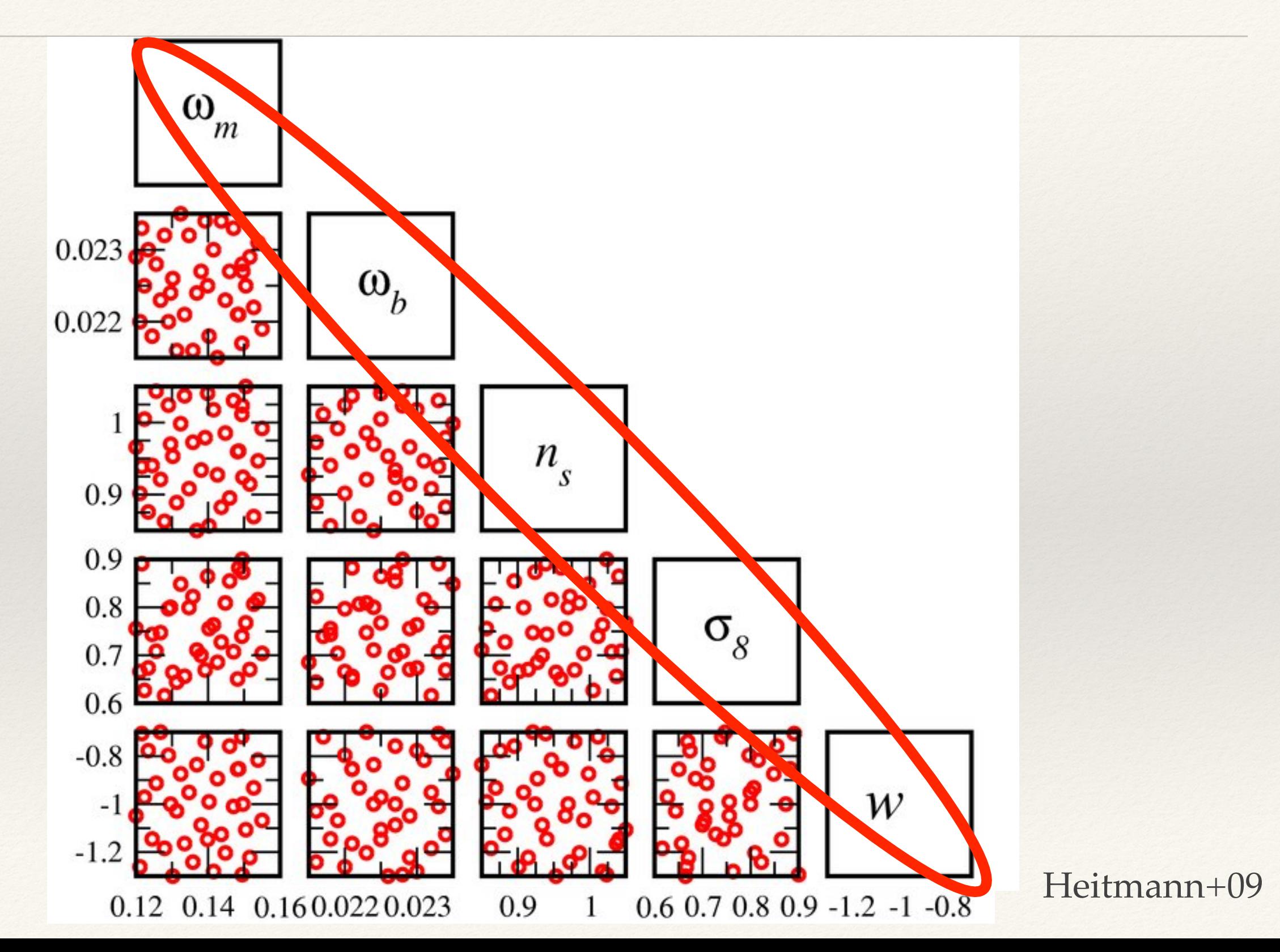

# NL modelling beyond ΛCDM

# $P(k, z) = P<sup>pseudo</sup>(k, z) \times R(k, z)$

The full NL matter power spectrum in model of interest (e.g. f(R), wCDM, massive neutrinos)

Obtained by modifying the initial conditions in *a ΛCDM simulation*

"Reaction function": From halo-model, cheap to compute

Cataneo et al. (2018)

#### What is the pseudo cosmology?

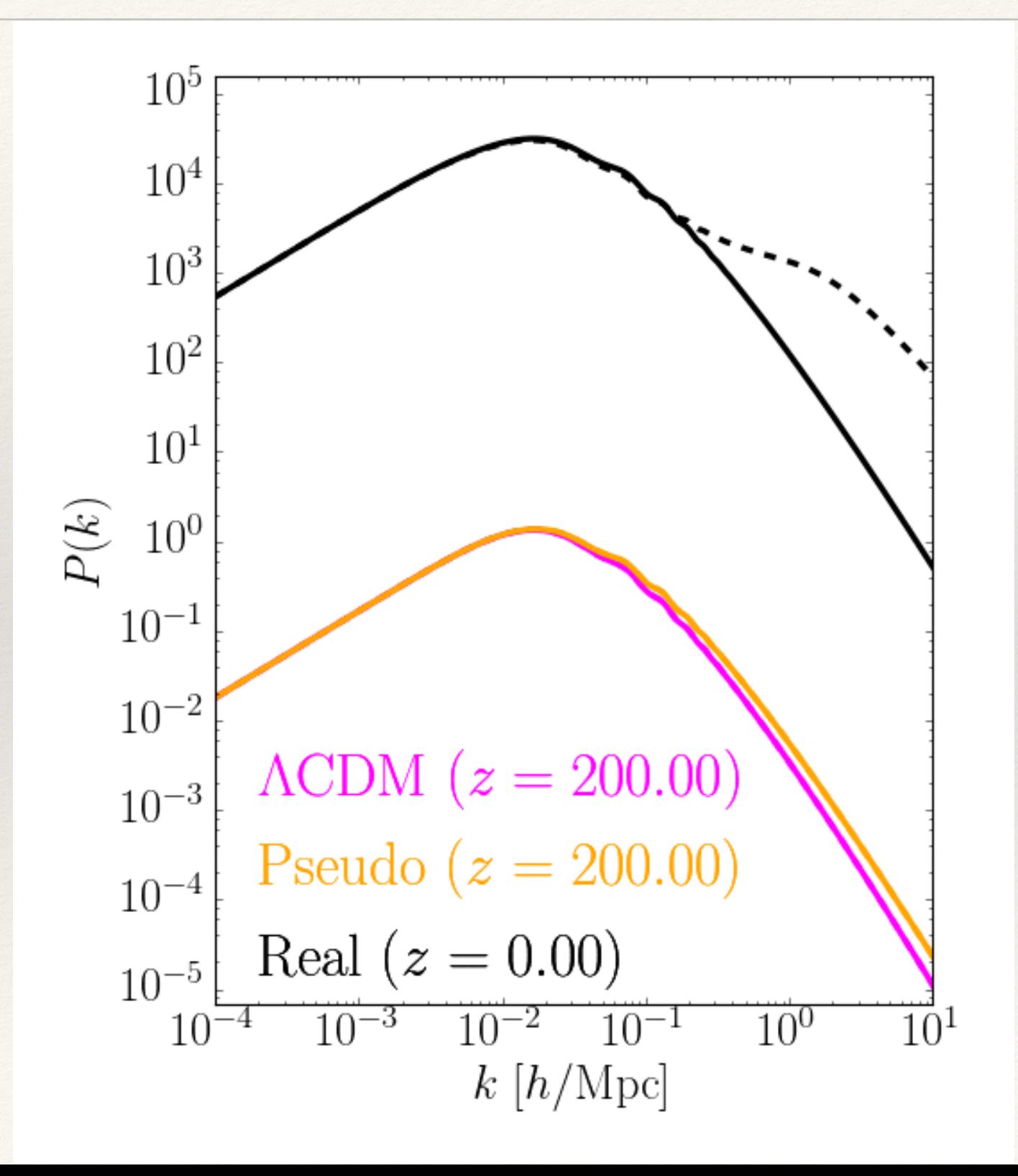

# NL modelling beyond ΛCDM

# $P(k, z) = P<sup>pseudo</sup>(k, z) \times R(k, z)$

The full NL matter power spectrum in model of interest (e.g. f(R), wCDM, massive neutrinos)

Obtained by modifying the initial conditions in *a ΛCDM simulation*

"Reaction function": From halo-model, cheap to compute

Cataneo et al. (2018)

 $P(k, z) = \mathcal{P}^{\text{pseudo}}$ 

#### NL modelling beyond ΛCDM

Can we **emulate** this part in a **model-independent** way?

The full NL matter power spectrum in model of interest (e.g. f(R), wCDM, massive neutrinos)

Obtained by modifying the initial conditions in *a ΛCDM simulation*

don fu  $\delta$ m halo-model, cheap to compute

Cataneo et al. (2018)

#### Model-independent parameterisation beyond  $\Lambda$ CDM

 $\pi = \{\pi^\Lambda, \Delta \alpha\}$ "Baseline" LCDM parameters Parameters describing departures  $\{\omega_{\rm m}, \omega_{\rm b}, h, n_s, A_s\}$  from the baseline ΛCDM

## Constructing training & trial sets

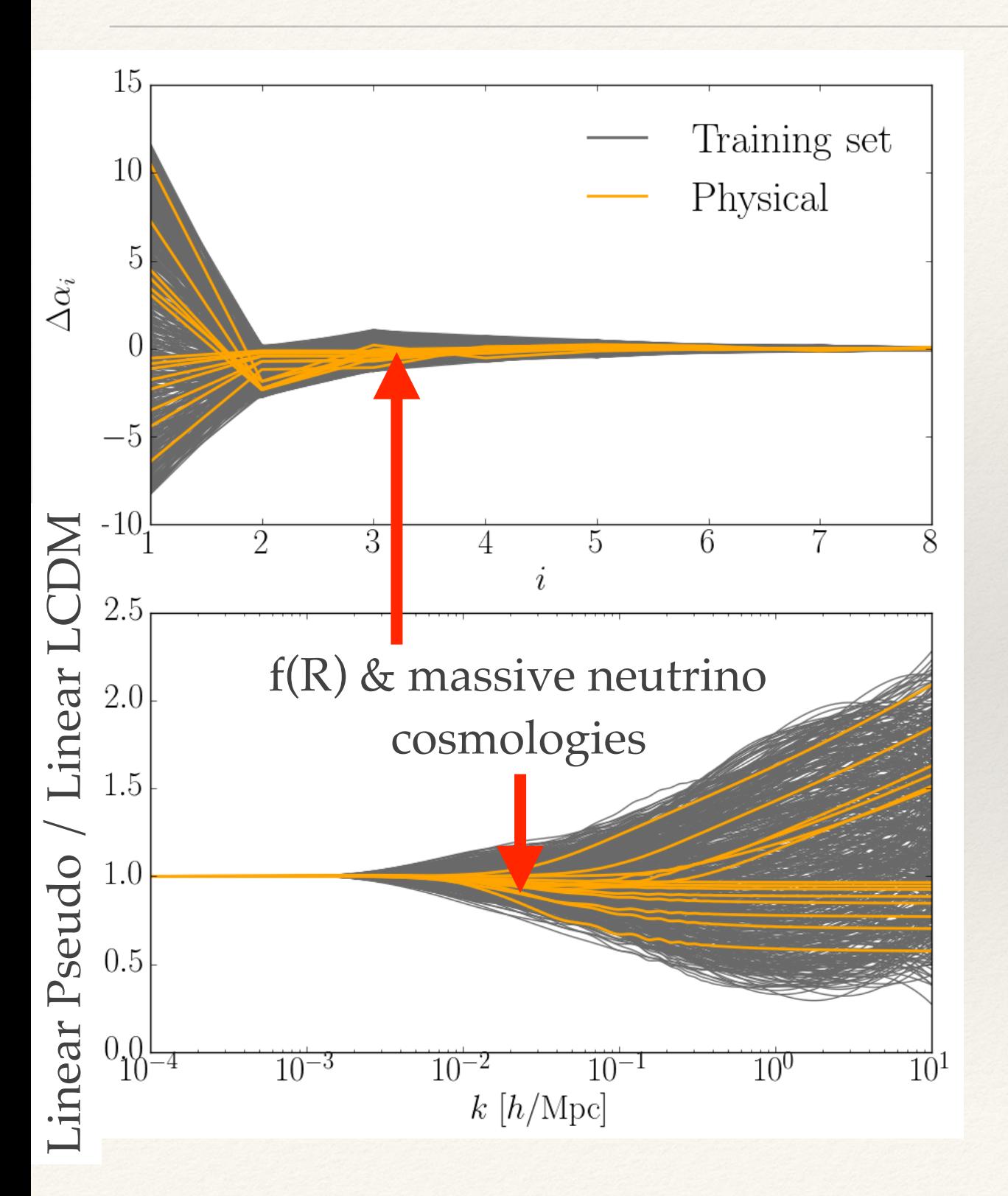

## Constructing training & trial sets

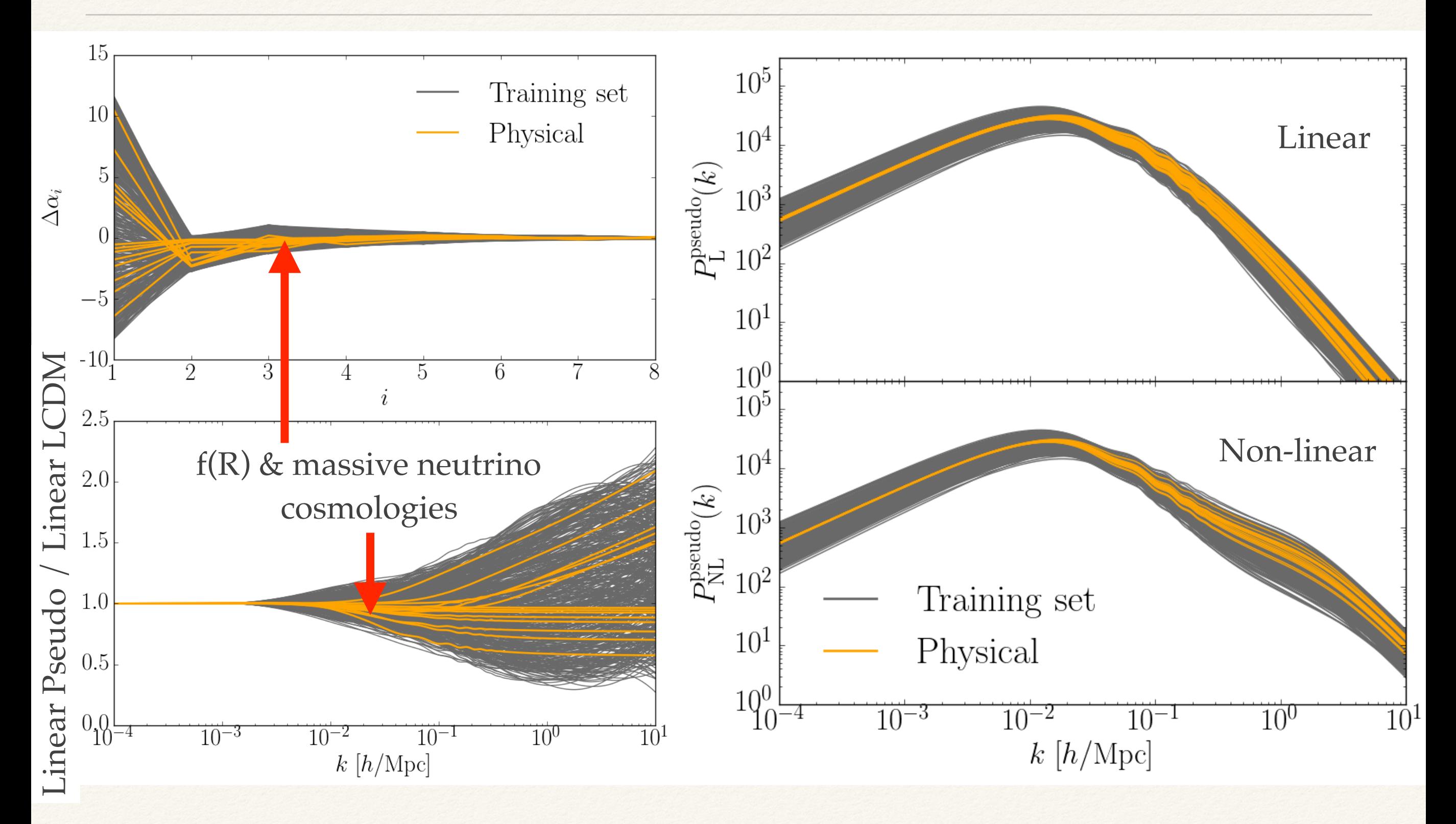

#### Results for f(R) gravity and massive neutrinos

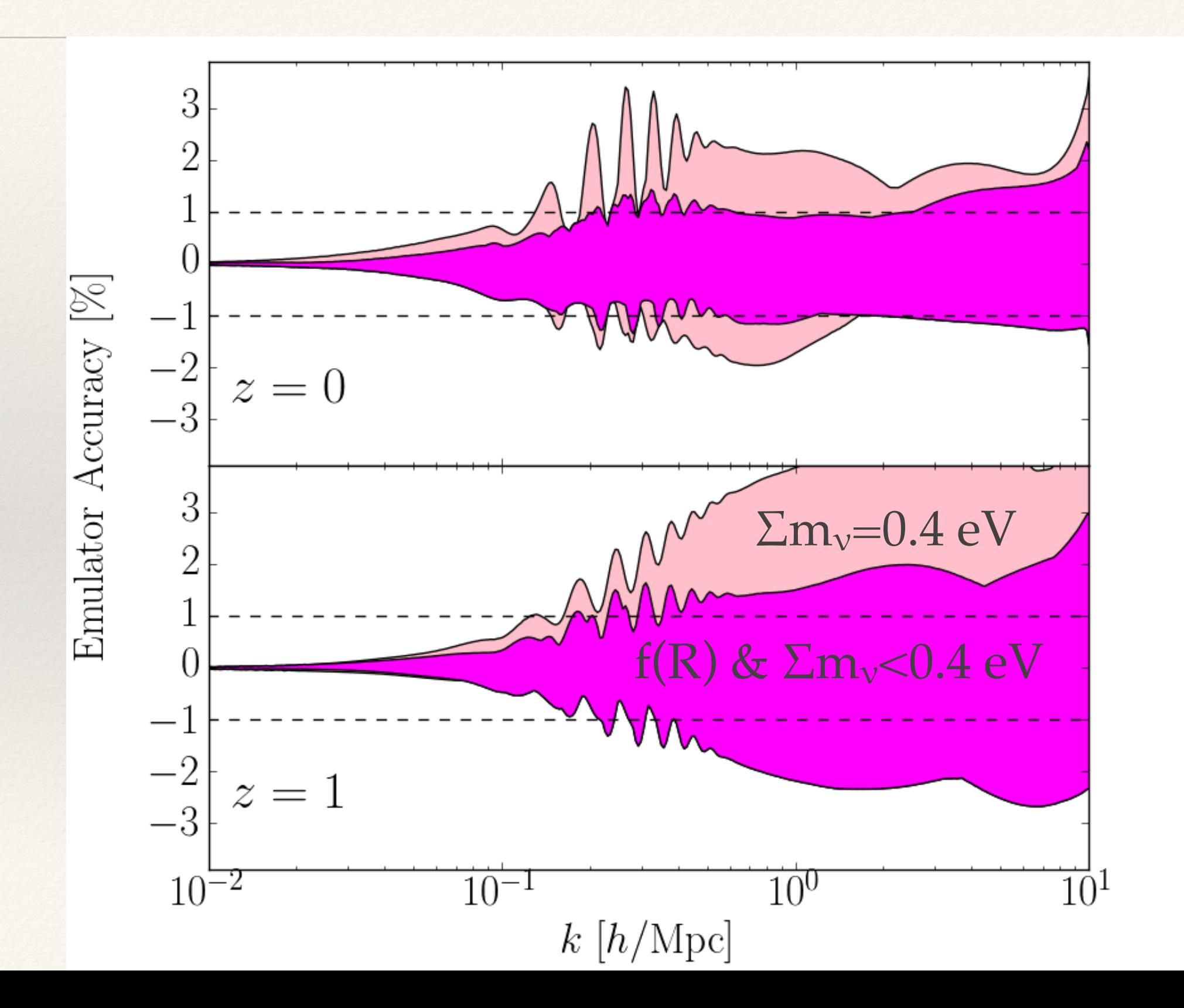

#### Results for arbitrary cosmologies

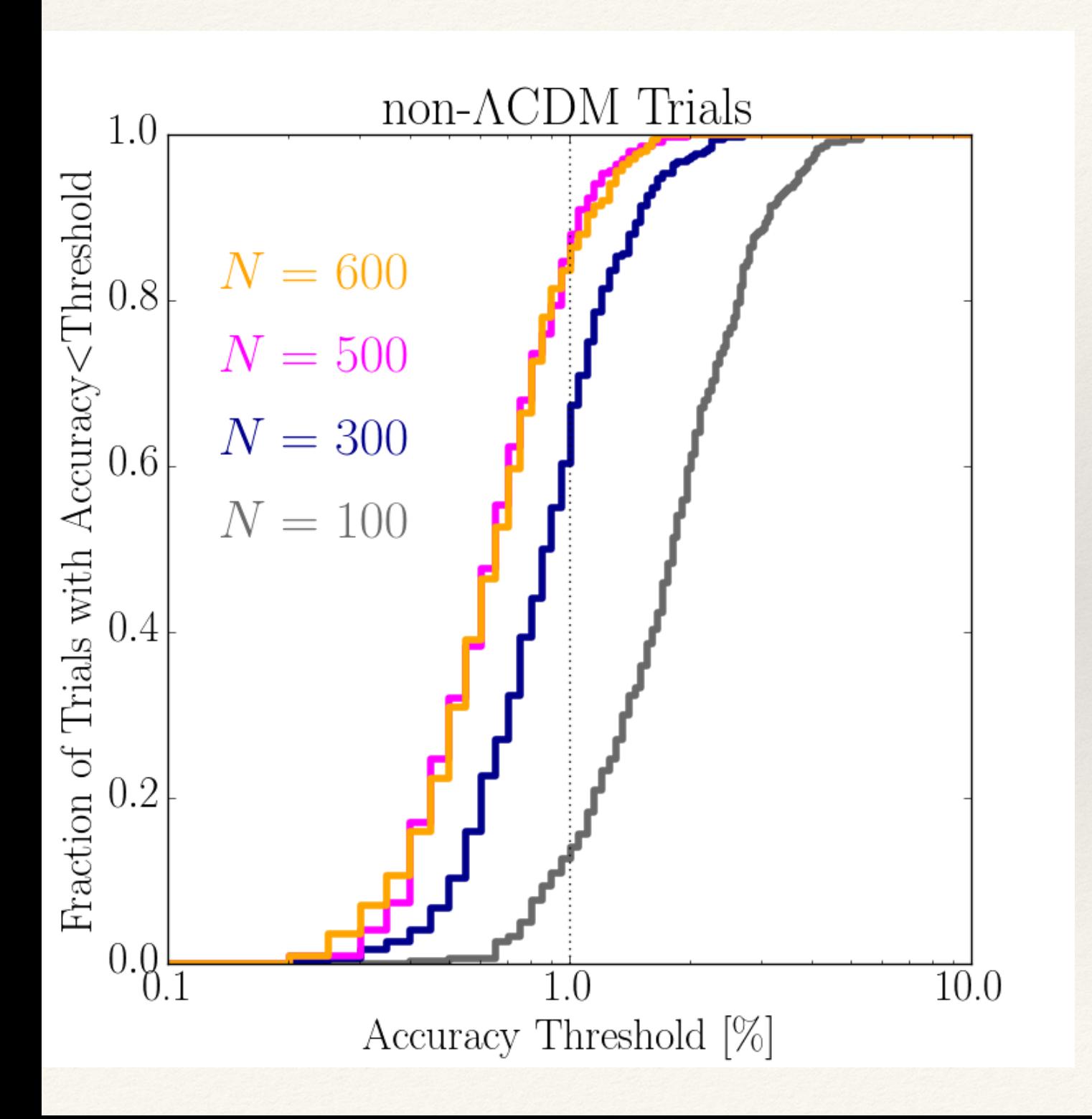

#### Results for arbitrary cosmologies

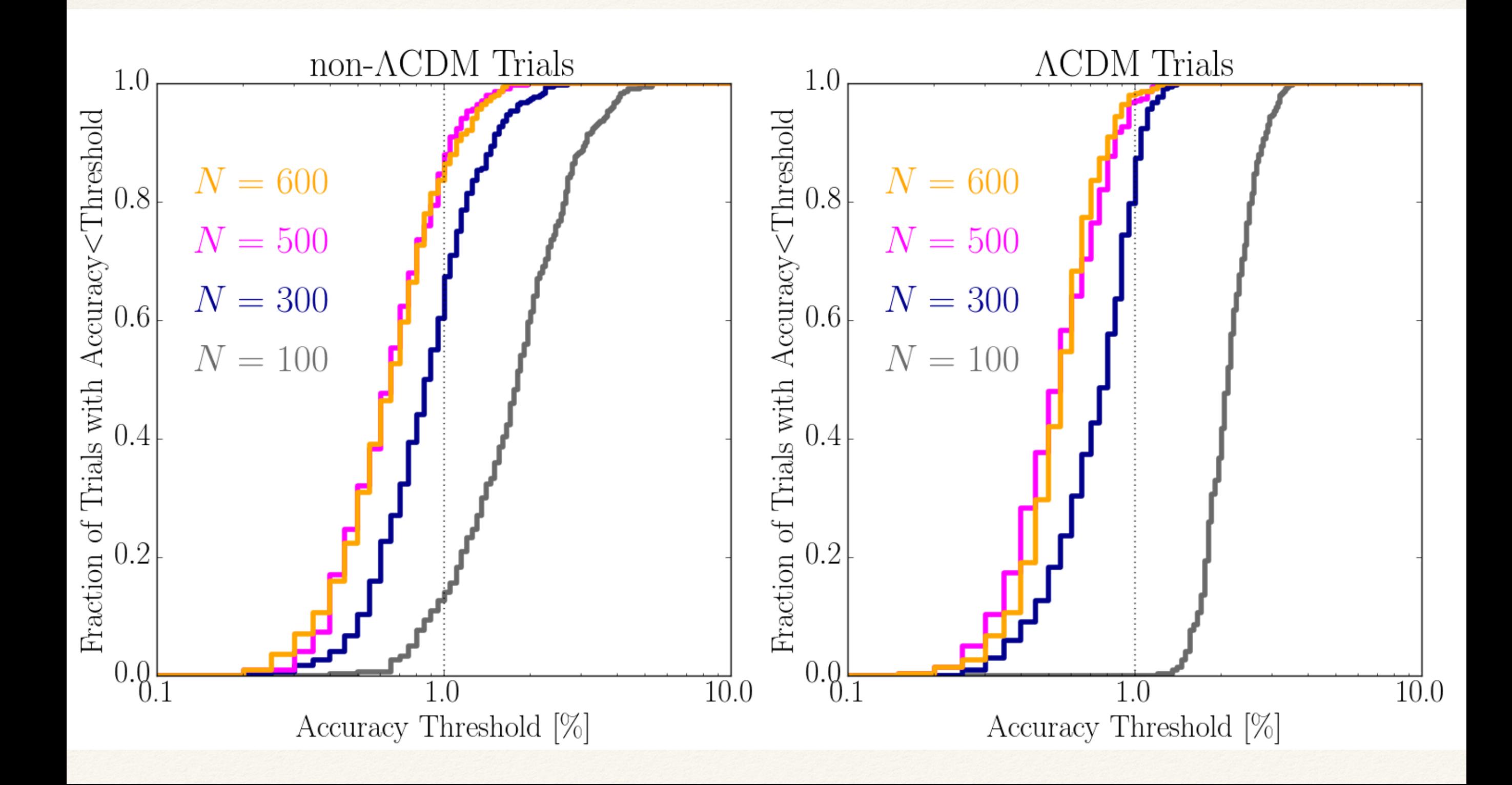

#### Summary

- ❖ This emulator combined with the reaction function (Cataneo+18) facilitates per cent level predictions of the non-linear matter power spectra for *arbitrary cosmologies.*
- ❖ We need 500(x2 Angulo & Pontzen, 2016) **ΛCDM** Nbody simulations for training.
- ❖ Potentially could be reduced with further optimisation of the training set (e.g. Rogers+19, Caron+19) or different emulation method (e.g. Euclid Collaboration+18).
- ❖ Could potentially be used to model baryonic physics with minimal modification.

#### The many flavours beyond ΛCDM

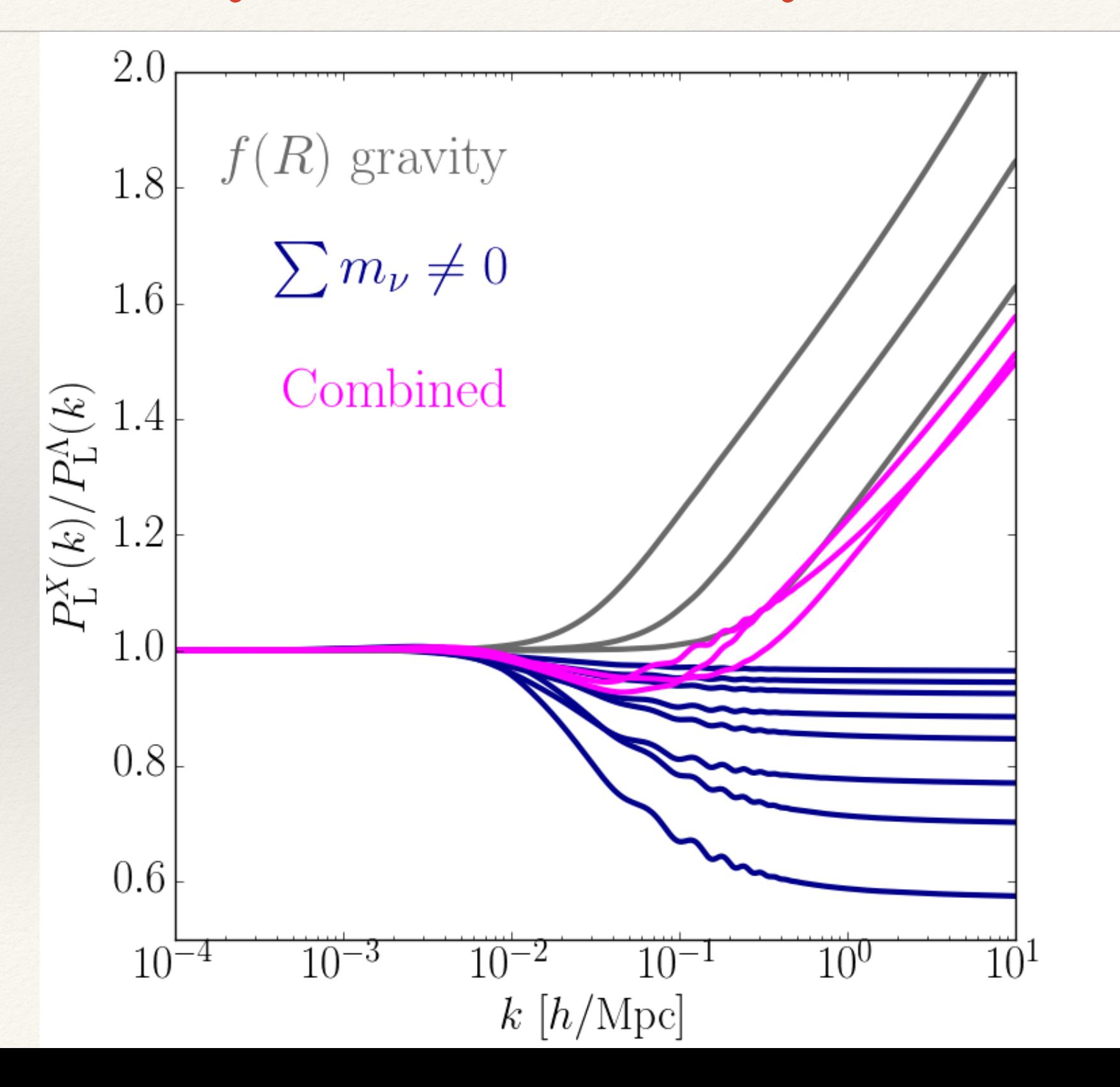

#### What is the reaction function?

$$
R(k, z) = \frac{P^{\text{real}}(k, z)}{P^{\text{pseudo}}(k, z)}
$$

By definition, unity on linear scales…

Using the halo model:  
\n
$$
R(k, z) = \frac{P_{2h}^{\text{real}}(k, z) + P_{1h}^{\text{real}}(k, z)}{P_{2h}^{\text{pseudo}}(k, z) + P_{1h}^{\text{pseudo}}(k, z)}
$$
\n... on non-linear scales, equal to  
\n
$$
P_{2h}^{\text{pseudo}}(k, z) + P_{1h}^{\text{pseudo}}(k, z)
$$
\n... the ratio damps inaccuracies in the halo model at the transition between 2 terms...

$$
R(k, z) = \frac{\left[ (1 - \epsilon)e^{-k/k_*} + \epsilon \right] P_{\rm L}^{\rm real}(k, z) + P_{1h}^{\rm real}(k, z)}{P_{\rm L}^{\rm pseudo}(k, z) + P_{1h}^{\rm pseudo}(k, z)}
$$

#### All details in Cataneo+18; arXiv:1812.05594

Benjamin Giblin, CoSyne, IAP

arXiv:1906.02742

#### What is the reaction function?

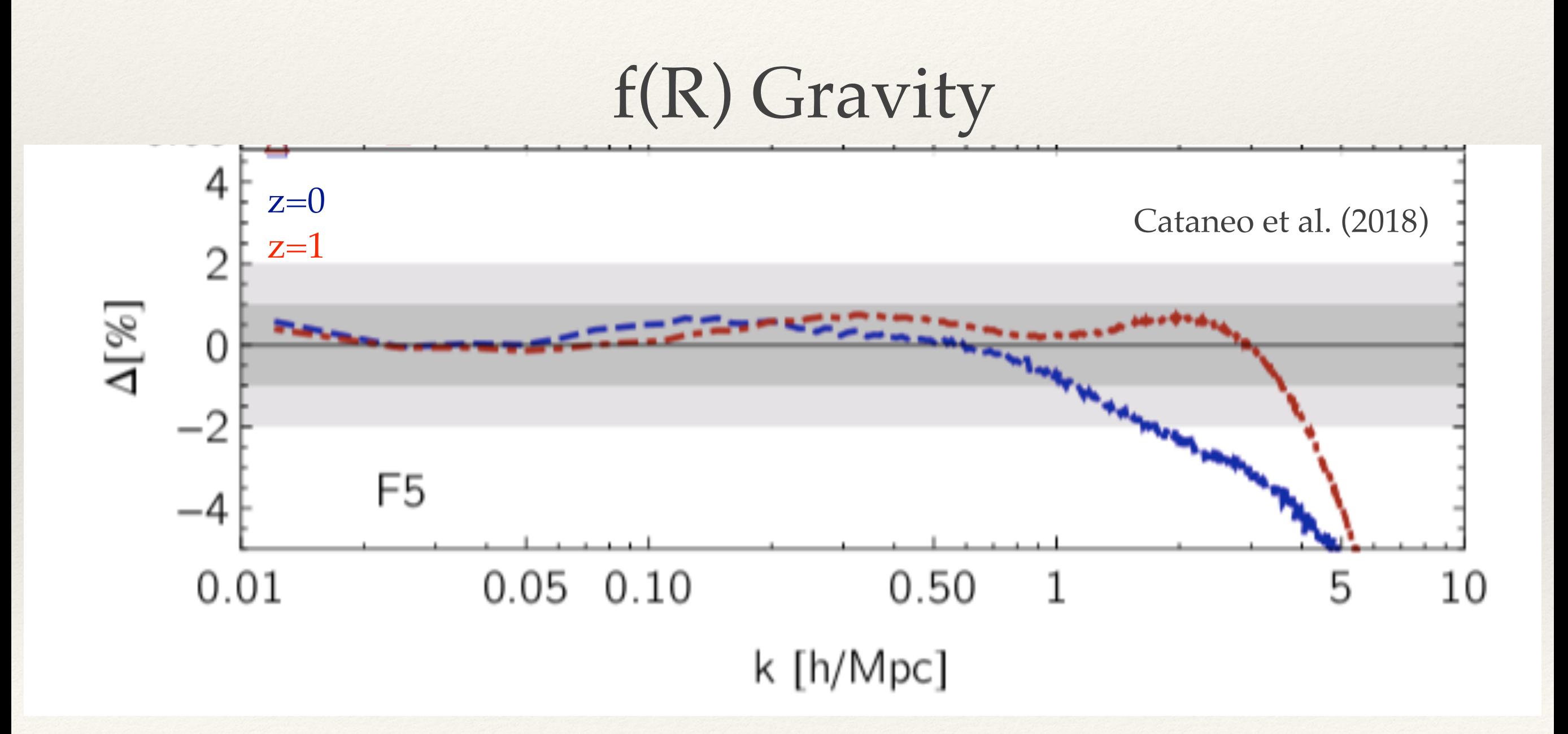

#### Model-independent parameterisation beyond ΛCDM

$$
\pi = \{ \pi^{\Lambda}, \Delta \alpha \}
$$
  
\n"Baseline" LCDM parameters  
\n
$$
\{ \omega_{\rm m}, \omega_{\rm b}, h, n_s, A_s \}
$$
  
\n
$$
S(k, z) = 1 + \sum_{i=1}^{n_{\Phi}} \Phi_i(k, z) \Delta \alpha_i
$$
  
\n"Shape" - ratio of non-ACDM  
\nand ACDM linear P(k,z)

Model-independent parameterisation beyond  $\Lambda \rm CDM$  $n_{\mathcal{F}}$ 

$$
S(k, z) = 1 + \sum \Phi_i(k, z) \Delta \alpha_i
$$

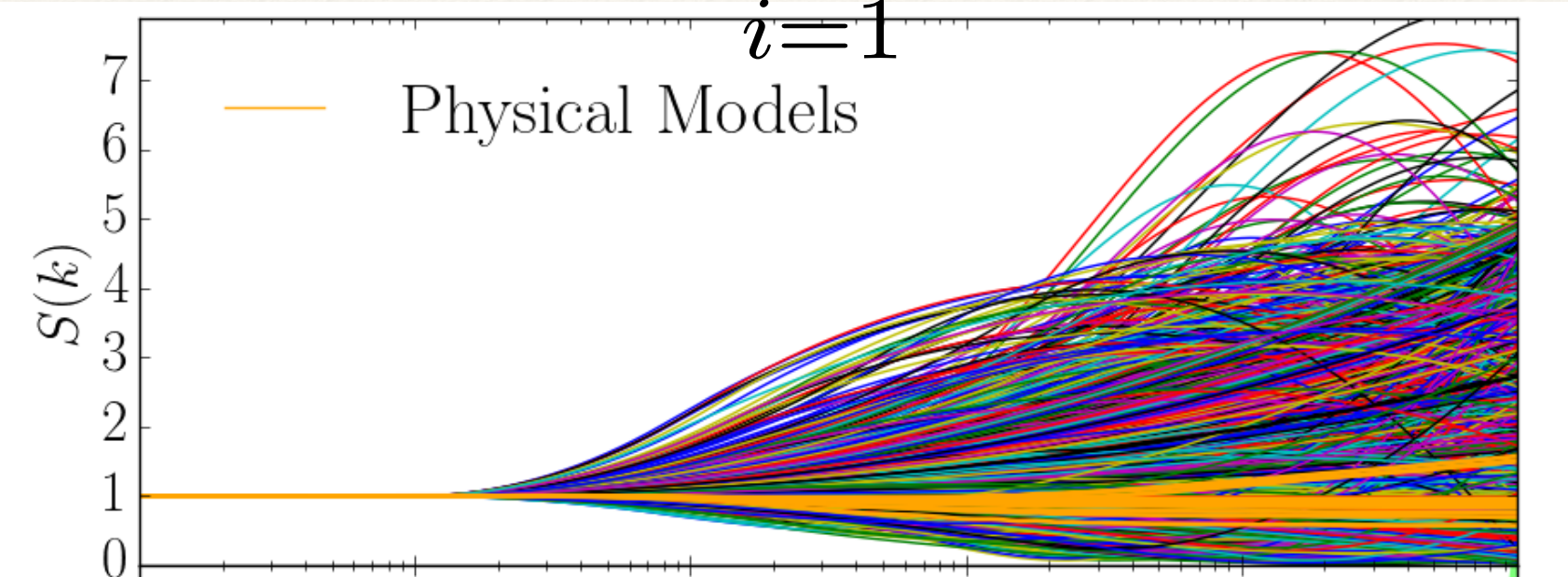

$$
10^{-4}
$$
  $10^{-3}$   $10^{-2}$   $10^{-1}$   $10^{0}$   $10^{1}$ 

Model-independent parameterisation beyond  $\Lambda$ CDM

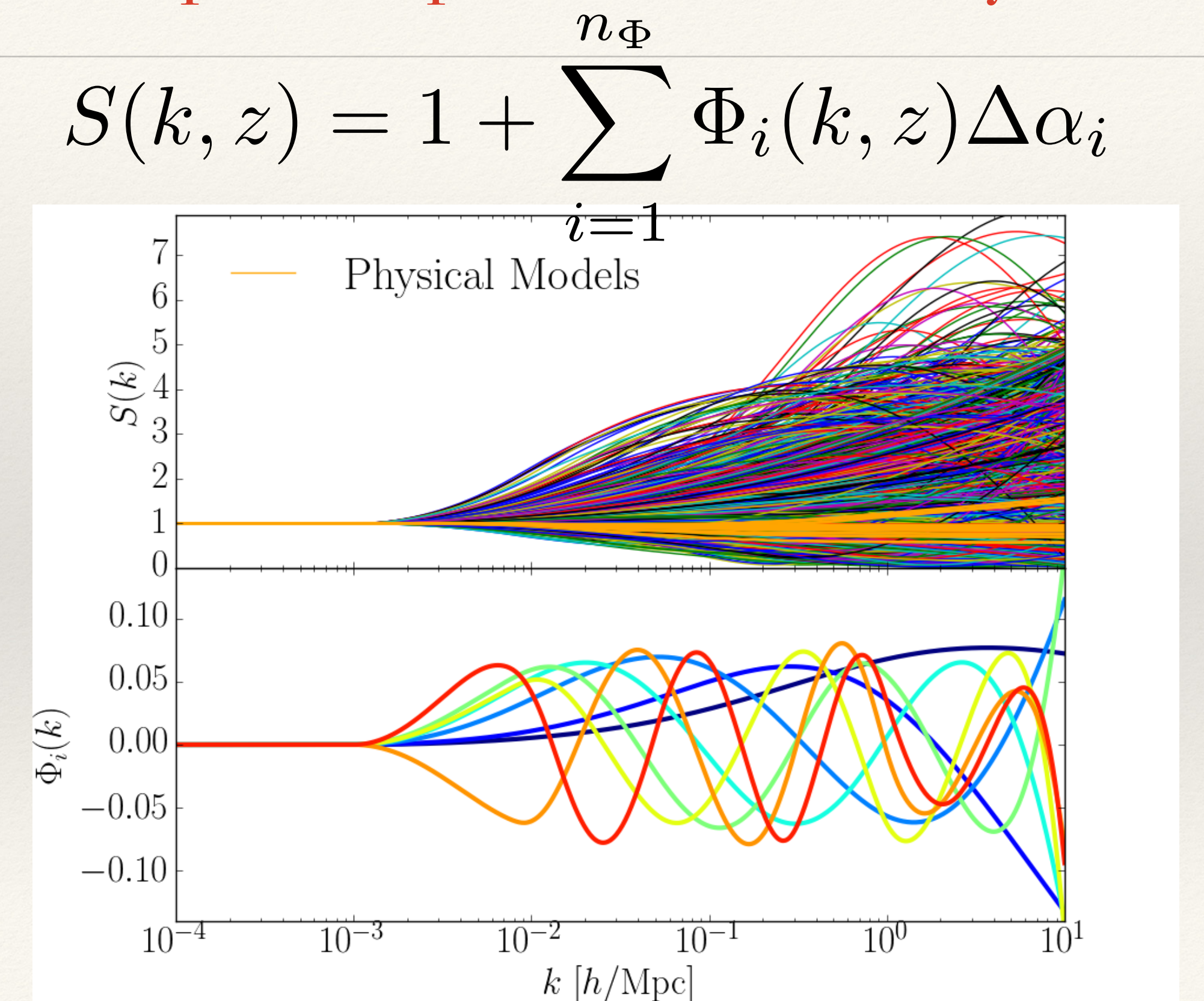

#### Gaussian Process Emulation

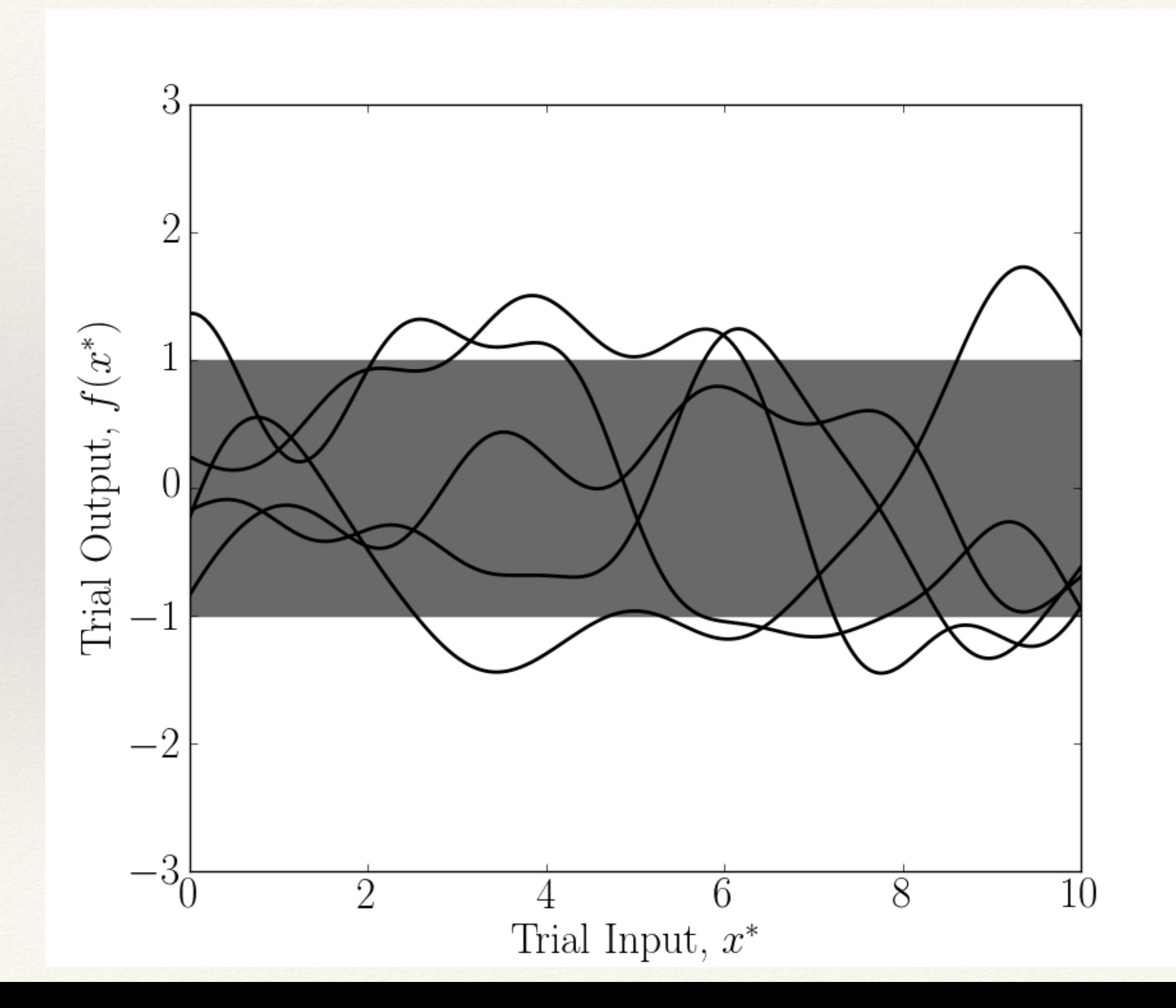

#### Gaussian Process Emulation

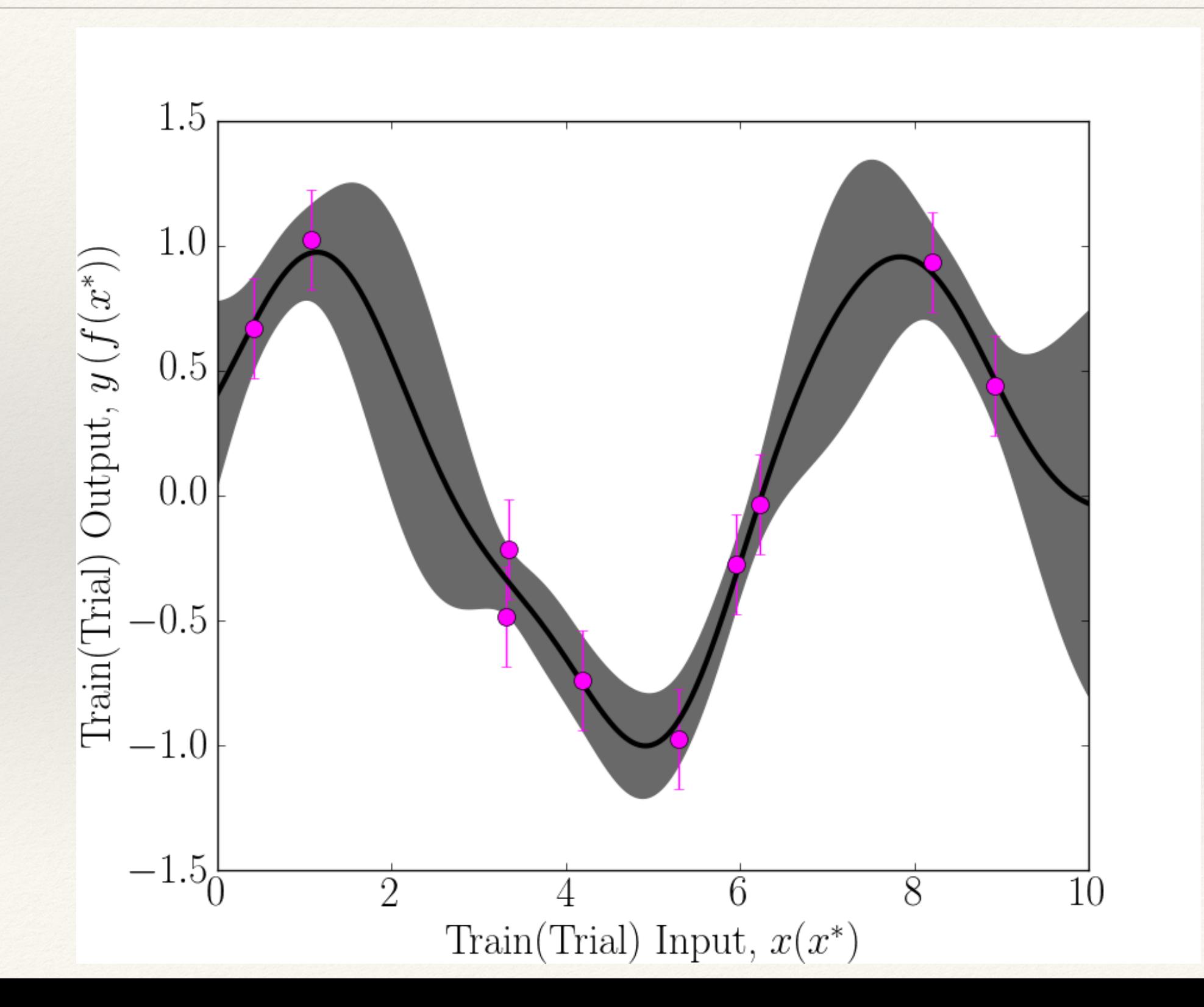

## Modelling the BAO residual

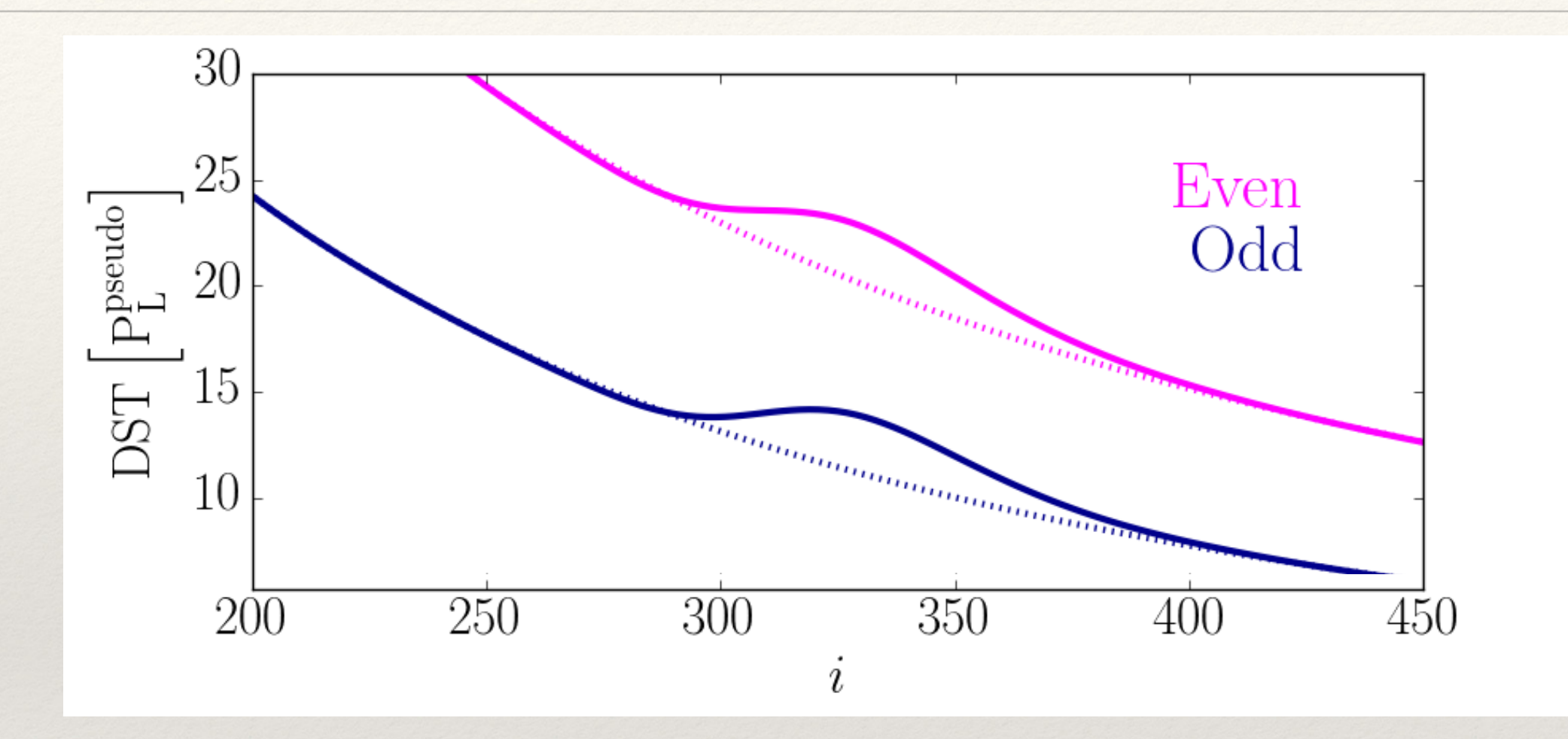

## Modelling the BAO residual

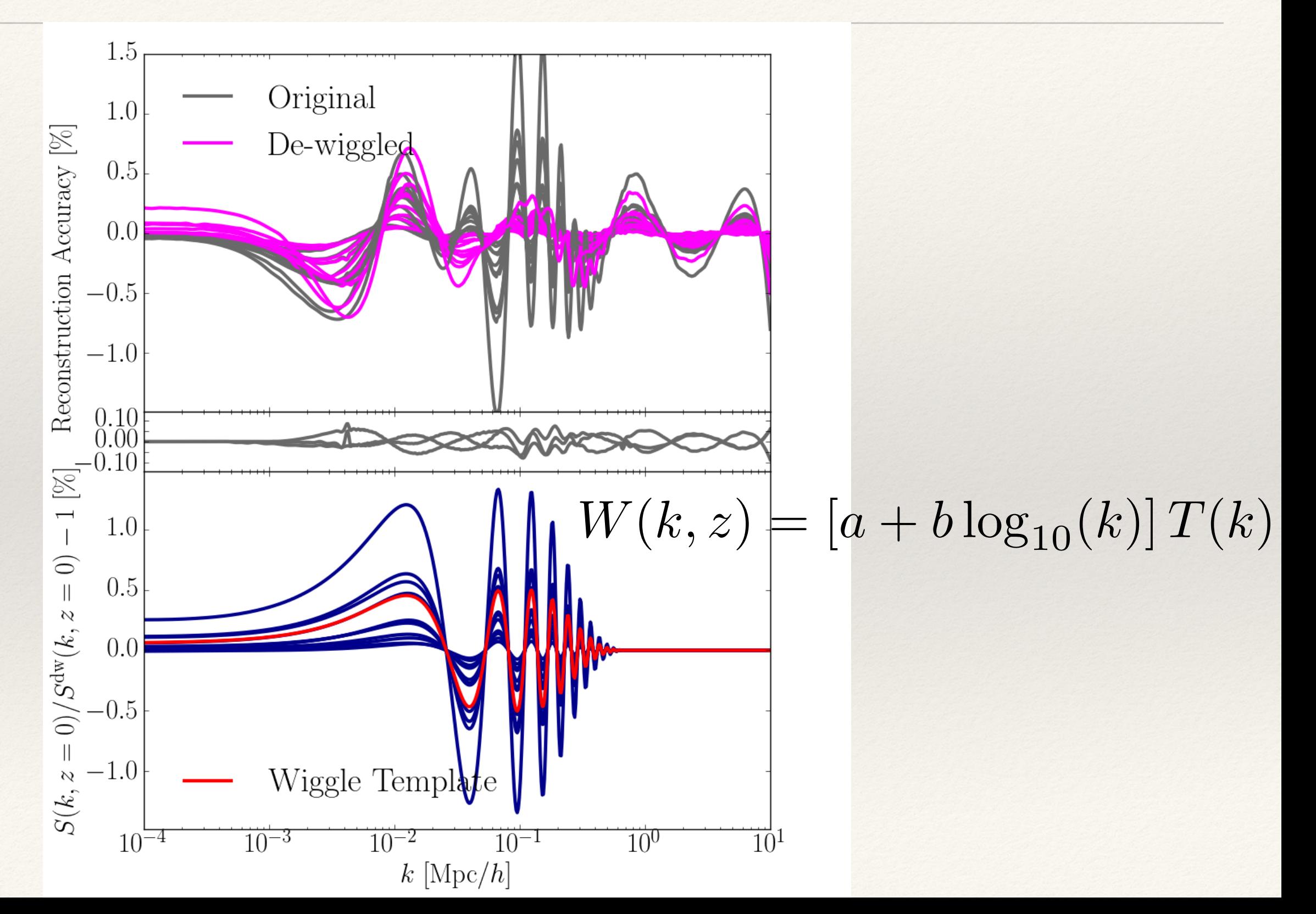

# Modelling the BAO residual

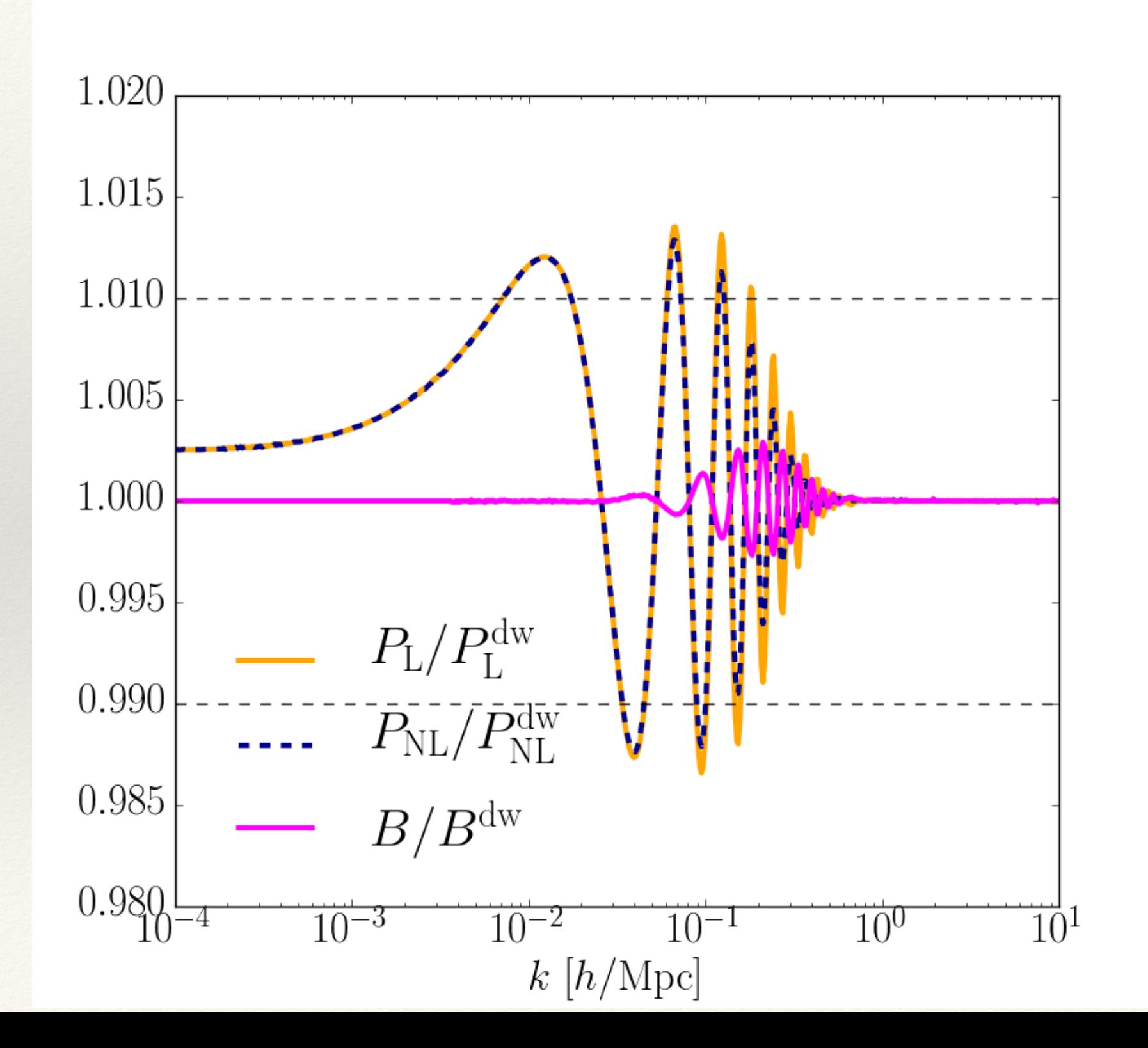

#### Modelling NL Stats Beyond ΛCDM

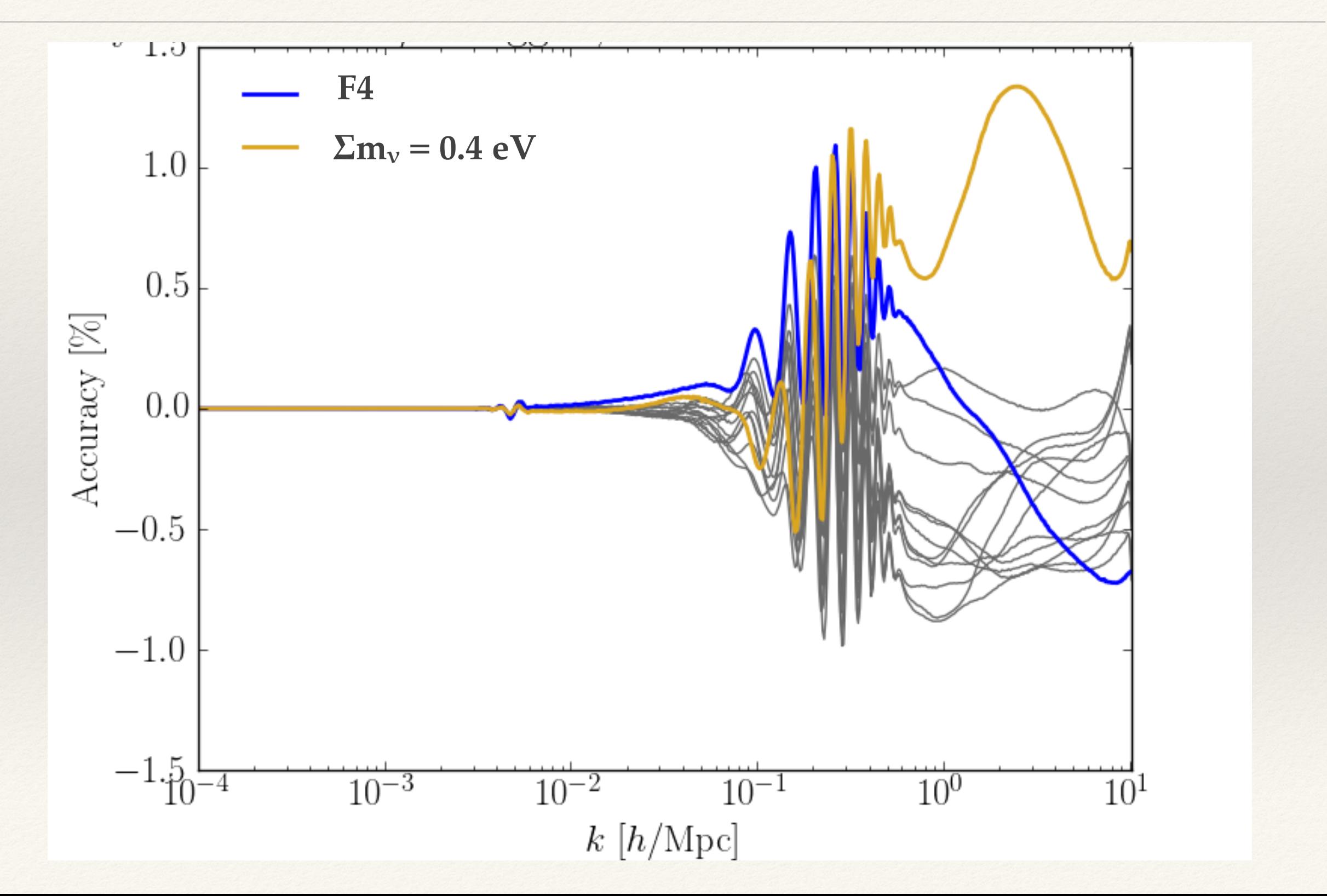

#### Modelling NL Stats Beyond ΛCDM

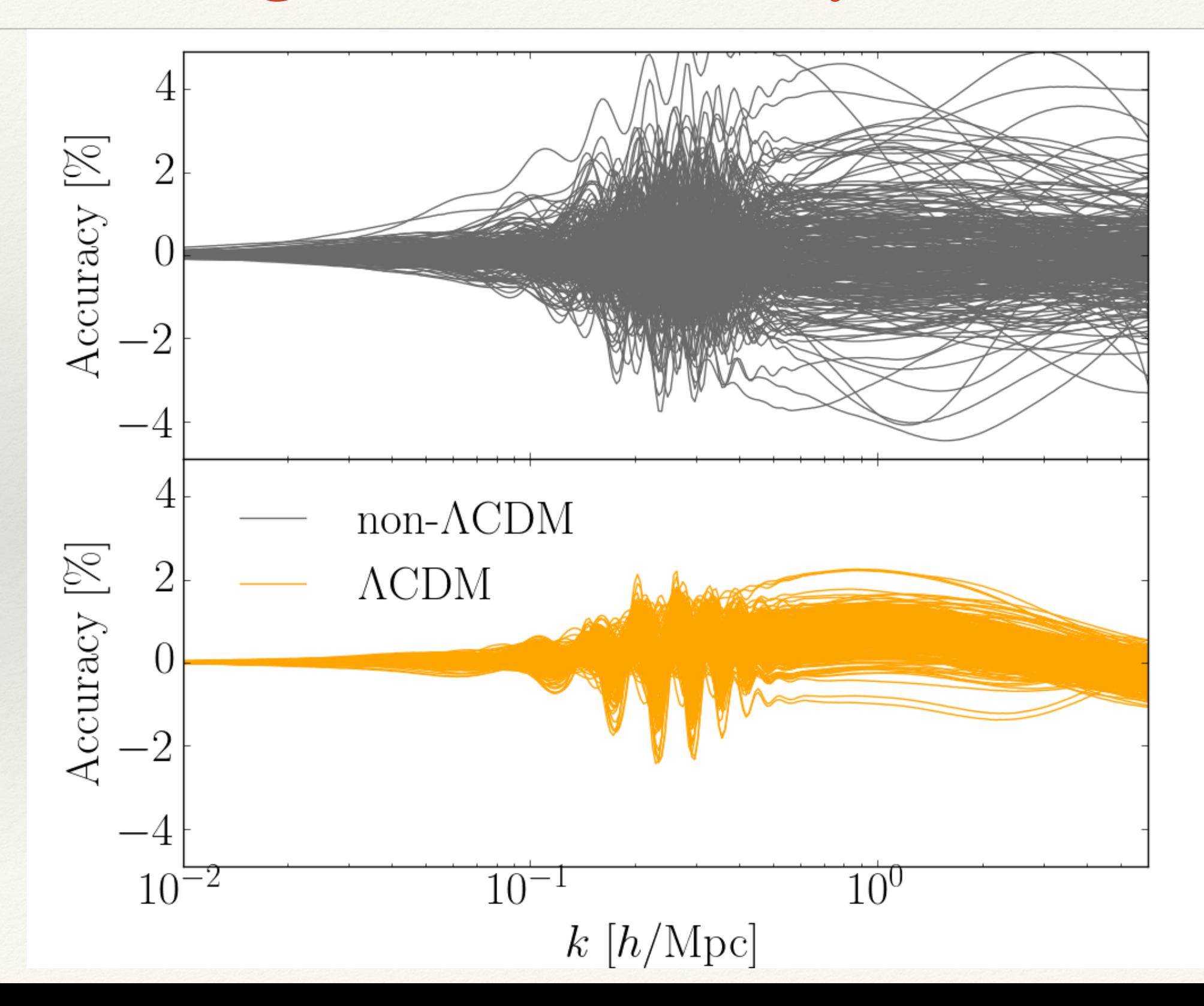

## Modelling NL Stats Beyond ΛCDM

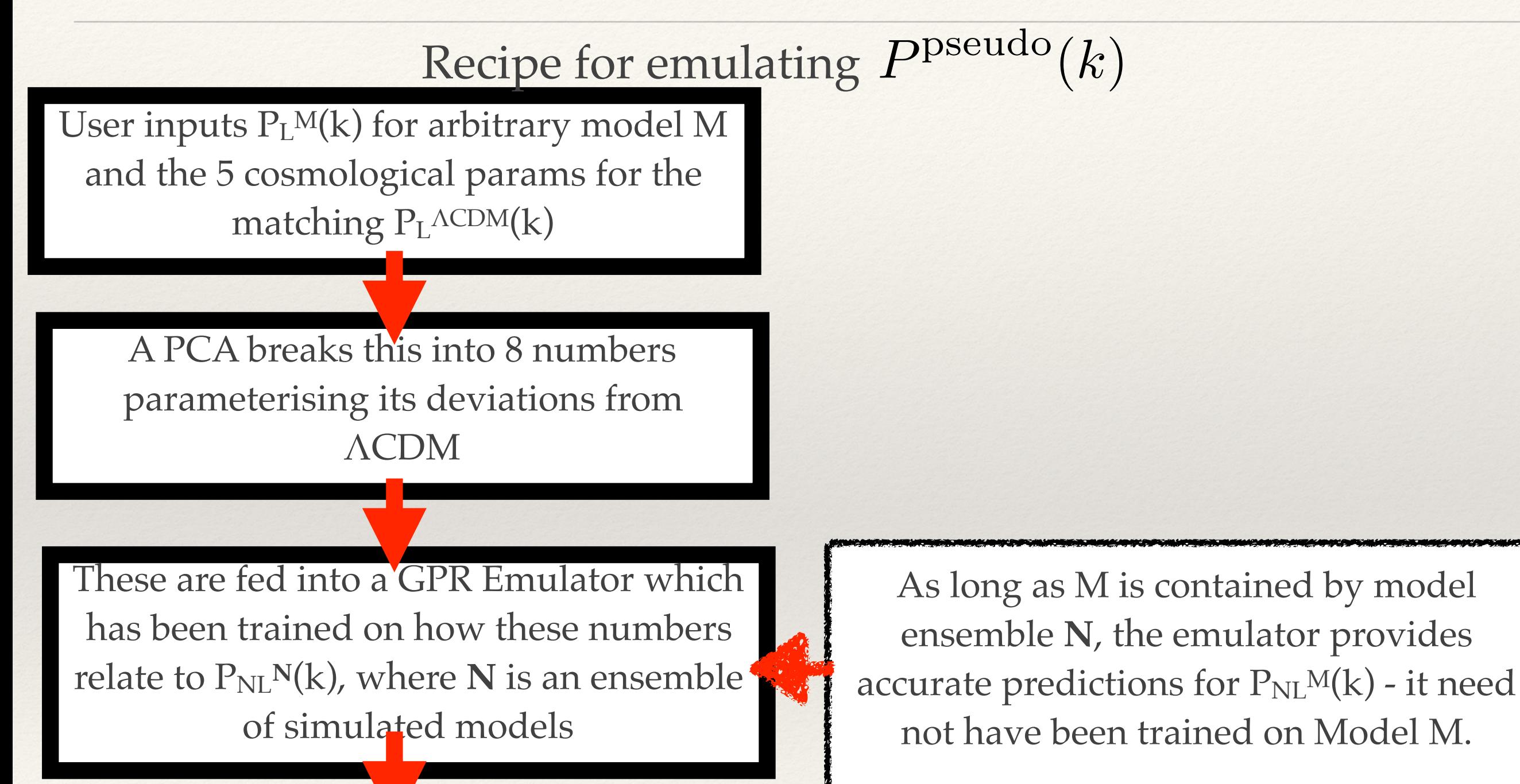

 $P_{NL}M(k)$  returned to user